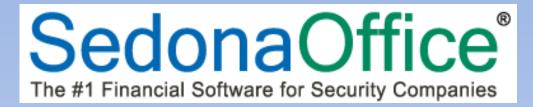

# SedonaOffice Release Notice

# SedonaOffice

Version 5.6.214

Last Updated: 10-Apr-2014

SedonaOffice

549 East Washington Avenue Chagrin Falls, OH 44022 45185 Joy Road Canton, MI 48187

440.247.5602

#### About this Document

This Reference Document is for use by SedonaOffice customers only. This document is not intended to serve as an operating or setup manual, its purpose is to provide an overview of the content contained within, and to be used for reference purposes only.

SedonaOffice reserves the right to modify the SedonaOffice product described in this document at any time and without notice. Information contained in this document is subject to change without notice. Companies, names and data used in examples herein are fictitious unless otherwise noted. In no event shall SedonaOffice be held liable for any incidental, indirect, special, or consequential damages arising from or related to this guide or the information contained herein. The information contained in this document is the property of SedonaOffice.

This document may be updated periodically, be sure to check our website at <u>www.sedonaoffice.com</u> for the most current version. SedonaOffice® copyright 2008, 2009, 2010, 2011, 2012, 2013, and 2014.

#### Overview

This document is being provided to explain enhancements, changes and application corrections made to the SedonaOffice application since the last released Version 5.6.213.

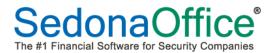

# **Table of Contents**

| ABOUT THIS DOCUMENT                   | 2 |
|---------------------------------------|---|
| OVERVIEW                              | 2 |
| APPLICATION ENHANCEMENTS/IMPROVEMENTS | 4 |
| SedonaSchedule                        | 4 |
| Entering Ticket Notes                 |   |
| Ticket Queue                          |   |
| SedonaSetup                           | 5 |
| Dispatch Warning Message Setup        | 5 |
| APPLICATION CORRECTIONS               | 6 |

# **Application Enhancements/Improvements**

#### SedonaSchedule

#### **Entering Ticket Notes**

A change was made to the application when entering Notes within a Ticket. When the User presses the *Enter* key on their keyboard, this will force a carriage return to continue entering note text on the next line. Previously, pressing the *Enter* key would immediately save the note. This change was made to make the viewing of the saved text easier to read once saved.

#### **Ticket Queue**

A change has been made to the software that determines which tickets are displayed in the Ticket Queues. When clicking on the Ticket Queue, all Tickets that have not been closed will be displayed. Previously, the queue would look at the currently selected Display Group on the Schedule Board, and only show tickets that were linked to the Service Company to which the Technicians in the Display Group were associated. This caused problems with Tickets going "missing" if the Ticket was assigned to a Service Company to which no Technician was associated. This change was made as of 5.6.210, however was not completely documented in the release notice.

Many SedonaOffice customers who have multiple branch offices, prefer to view the Ticket queues by each branch location. For companies that do not have official "branch" setups in SedonaOffice, but want to split up the service department geographically to better manage Tickets, you may create multiple Service Companies to handle this. With the new rules of which Tickets are displayed in the Queue, you may filter on the Ticket's Service Company to produce a more manageable list.

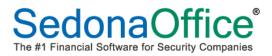

#### Application Enhancements/Improvements (continued)

#### SedonaSetup

#### **Dispatch Warning Message Setup**

A new area was added to the Service Setup Defaults in SedonaSetup which allows your company to control how frequently the new pop-up message for the number of recent dispatches is displayed. The settings entered affect the entire company.

| Service Setup                                                                                                    |                                                    |                                                                                                    |                                                                                         |                                                                   |                                                                                                    |
|----------------------------------------------------------------------------------------------------|----------------------------------------------------|----------------------------------------------------------------------------------------------------|-----------------------------------------------------------------------------------------|-------------------------------------------------------------------|----------------------------------------------------------------------------------------------------|
| · · · ·                                                                                                    |                                                    |                                                                                                    |                                                                                         |                                                                   |                                                                                                    |
| General Setup GL Set                                                                                                    | tup   GL Accounts fo                               | or Misc Expense                                                                                                    |                                                                                         |                                                                   |                                                                                                    |
| 🕕 General —                                                                                                    |                                                    |                                                                                                    | 🌽 Maintena                                                                              | nce Contracts                                                     |                                                                                                    |
| Default <u>S</u> ervice Co.                                                                                                    | Cleveland                                          | •                                                                                                    | Wa <u>r</u> ranty                                                                       | Type None                                                         | •                                                                                                    |
| Next <u>T</u> icket #                                                                                                    | 90457                                              |                                                                                                    | Service L                                                                               | evel Time a                                                       | and Material 💌                                                                                                    |
|                                                                                                    | ,                                                  |                                                                                                    | 📰 Invoice D                                                                             | efaults                                                           |                                                                                                    |
|                                                                                                    |                                                    |                                                                                                    | Invoice C                                                                               |                                                                   | e 💌                                                                                                    |
| Ticket Printing                                                                                                    | ✓ Print the Syster<br>Service Ticket               | em Account on                                                                                                    |                                                                                         | escription On Sit                                                 |                                                                                                    |
|                                                                                                    |                                                    | -<br>Tickets, break                                                                                                    |                                                                                         |                                                                   |                                                                                                    |
|                                                                                                    | □ out the Trip Čl<br>Summary                       |                                                                                                    | Parts Iter                                                                              | n <u>C</u> ode   Equipr                                           | ment 💌                                                                                                    |
|                                                                                                    |                                                    |                                                                                                    |                                                                                         |                                                                   |                                                                                                    |
| Note Access Level                                                                                                    | 2 - Customer Re                                    | stricted 💌                                                                                                    |                                                                                         |                                                                   |                                                                                                    |
|                                                                                                    | C = 1 ··· =                                        |                                                                                                    |                                                                                         |                                                                   |                                                                                                    |
| Schedule By                                                                                                    | <ul> <li>Technician Exp</li> <li>Routes</li> </ul> | eruse Levei                                                                                                    | /                                                                                       |                                                                   |                                                                                                    |
|                                                                                                    |                                                    |                                                                                                    |                                                                                         |                                                                   |                                                                                                    |
| Warning Message S                                                                                                    |                                                    | _                                                                                                    |                                                                                         |                                                                   |                                                                                                    |
| 1 or mor                                                                                                    | re dispatches within                               | the last 45                                                                                                    | days                                                                                    |                                                                   |                                                                                                    |
|                                                                                                    |                                                    |                                                                                                    |                                                                                         |                                                                   |                                                                                                    |
|                                                                                                    |                                                    |                                                                                                    |                                                                                         |                                                                   |                                                                                                    |
|                                                                                                    |                                                    |                                                                                                    |                                                                                         |                                                                   |                                                                                                    |
|                                                                                                    |                                                    |                                                                                                    |                                                                                         |                                                                   |                                                                                                    |
|                                                                                                    |                                                    |                                                                                                    |                                                                                         |                                                                   | Apply                                                                                                    |
|                                                                                                    |                                                    |                                                                                                    |                                                                                         |                                                                   |                                                                                                    |
|                                                                                                    |                                                    |                                                                                                    |                                                                                         |                                                                   |                                                                                                    |
|                                                                                                    |                                                    |                                                                                                    |                                                                                         |                                                                   |                                                                                                    |
| S 13524 Johnson, Gino **                                                                                                    | Final Demand LTR **                                |                                                                                                    |                                                                                         |                                                                   |                                                                                                    |
| lahnson, Gino                                                                                                    |                                                    | Johnson, Gino                                                                                                    |                                                                                         |                                                                   | Balance                                                                                                    |
| lahnson, Gino                                                                                                    |                                                    | PO Box 2235                                                                                                    | Peniman                                                                                 |                                                                   | Balance<br>Last Stal                                                                                                    |
| Johnson, Gino<br>Customer Informatio<br>Payment Options<br>Bill To                                                                                                    |                                                    | PO Box 2235<br>Plymouth, MI                                                                                                    | Peniman<br>48170                                                                        | _                                                                 | Balance<br>Last Stat<br>Last Late                                                                                                    |
| Johnson, Gino<br>Customer Informatio<br>Payment Options<br>E-Bill To<br>E-MI Johnson, Gino                                                                                                    |                                                    | PO Box 2235                                                                                                    | Peniman<br>48170                                                                        |                                                                   | Balance<br>Last Stal                                                                                                    |
| Johnson, Gino     Customer Informatio     Payment Options     Bill To     Bill To     Johnson, Gino     Grad Johnson, Gino                                                                                                    |                                                    | PO Box 2235<br>Plymouth, MI                                                                                                    | Peniman<br>48170                                                                        |                                                                   | Balance<br>Last Stat<br>Last Lat<br>Total Ac<br>Total Ac                                                                                                    |
| Johnson, Gino     Customer Informatio     Payment Options     Bill To     Bill Johnson, Gino     Grotacts     Sites                                                                                                    | n                                                  | PO Box 2235<br>Plymouth, MI                                                                                                    | Peniman<br>48170                                                                        |                                                                   | Balance<br>Last Stal<br>Last Late<br>* Final<br>Total Ac<br>Custom                                                                                                    |
| Johnson, Gino     Customer Informatio     Payment Options     Bill To     Bill To     Johnson, Gino     Grad Johnson, Gino                                                                                                    | n                                                  | PO Box 2235<br>Plymouth, MI                                                                                                    | Peniman<br>48170                                                                        |                                                                   | Balance<br>Last Stat<br>East Late<br>Final<br>Total Ac<br>Custom<br>Custom                                                                                                    |
| Johnson, Gino     Customer Informatio     Qustomer Informatio     Payment Options     Bill To     Bill To     Contacts     Sites     Piii (12591) Gino John     Dinson, Gino     Dinson, Gino     Dinson, Gin | n                                                  | PO Box 2235<br>Plymouth, MI                                                                                                    | Peniman<br>48170                                                                        | _                                                                 | Balance<br>Last Stat<br>Final<br>Total Ac<br>Custom<br>Custom<br>Sales                                                                                                    |
| Johnson, Gino     Customer Informatio     Customer Informatio     Payment Options     Bill To     Siles     Contacts     Sites     (2) Johnson, Gino     (2) Johnson, Gino     Activity Ledger     Activity Ledger                                                                                                    | n                                                  | PO Box 2235<br>Plymouth, MI                                                                                                    | Peniman<br>48170                                                                        |                                                                   | Balance<br>Last Stat<br>Final<br>Total Ac<br>Custom<br>Custom<br>Salesg<br>Last F                                                                                                    |
| Johnson, Gino     Customer Informatio     Customer Informatio     Payment Options     Bill To     Siles     Contacts     Sites     (2) Johnson, Gino     (2) Johnson, Gino     Activity Ledger     Activity Ledger                                                                                                    | n                                                  | PO Box 2235<br>Plymouth, MI                                                                                                    | Peniman<br>48170                                                                        |                                                                   | Balance<br>Last Stat<br>Final<br>Total Ac<br>Custom<br>Custom<br>Sales                                                                                                    |
| Johnson, Gino     Customer Informatio     Peyment Options     Bill To     Contacts     Sites     (21591) Gino John     (21591) Gino John     ding     Collections     Collections     Collections     Collections                                                                                                    | n<br>nson                                          | PO Box 2235<br>Plymouth, MI<br>(734) 245-970                                                                                                    | Peniman<br>48170                                                                        |                                                                   | Balance<br>Last Stat<br>Final<br>Total Ac<br>Custom<br>Custom<br>Salesg<br>Last F                                                                                                    |
| Johnson, Gino     Customer Informatio     Customer Informatio     Payment Options     Bill To     Siles     Contacts     Sites     (2) Johnson, Gino     (2) Johnson, Gino     Activity Ledger     Activity Ledger                                                                                                    | n                                                  | PO Box 2235<br>Plymouth, MI<br>(734) 245-970                                                                                                    | Peniman<br>48170                                                                        | ×                                                                 | Balance<br>Last Stat<br>Final<br>Total Ac<br>Custom<br>Custom<br>Salesg<br>Last F                                                                                                    |
| Johnson, Gino     Customer Informatio     Payment Options     Bill To     Sites     Sites     Gradtats     Contacts     Contacts   | n<br>nson                                          | PO Box 2235<br>Plymouth, MI<br>(734) 245-970                                                                                                    | Peniman<br>48170                                                                        | ×                                                                 | Balance<br>Last Stat<br>• Final<br>Total Ac<br>Total Ac<br>Custom<br>Salesp<br>Last F<br># of                                                                                                    |
| Johnson, Gino     Customer Informatio     Peyment Options     Bill To     Stes     Stes     (12591) Gino John     Gontacts     Gontacts     Contacts     Collections     Contacts     Contacts     Contacts     Contacts     Contacts     Contacts     Contacts     Deferred Income (Ur     Decements                                                                                                    | n<br>nson                                          | PO Box 2235<br>Plymouth, MI<br>(734) 245-970                                                                                                    | Peniman<br>48170                                                                        | ×                                                                 | Balance<br>Last Stat<br>• Final<br>Total Ac<br>Total Ac<br>Custom<br>Salesp<br>Last F<br># of                                                                                                    |
| Johnson, Gino     Customer Informatio     Payment Options     Bill To     Sites     Contacts     Sites     Contacts     Contacts   | n<br>Ison<br>High Servic                           | PO Box 2235<br>Plymouth, MI<br>(734) 245-970<br>Bill Contests<br>we Warning                                                                                  | Peniman<br>48170<br>)7                                                                  |                                                                   | Balance<br>Last Stat<br>Last Last<br>Last Last<br>Last Stat<br>Total Ac<br>Total Ac<br>Custom<br>Sales;<br>Bate<br>Ext<br>Date                                                                                                    |
| Johnson, Gino     Customer Informatio     Payment Options     Bill To     Contacts     Sites     Gontacts     Gontacts     Gontacts     Gontacts     Contacts     Contact | n<br>Ison<br>Pison<br>High Servic<br>This cu       | PO Box 2235<br>Plymouth, MI<br>(734) 245-970<br>Bill Contests<br>we Warning                                                                                  | Peniman<br>48170                                                                        |                                                                   | Balance<br>Last Stat<br>• Final<br>Total Ac<br>Total Ac<br>Custom<br>Salesp<br>Last F<br># of<br>Ext<br>Ext<br>Date<br>6/25/2013                                                                                                    |
| Johnson, Gino     Customer Informatio     Payment Options     Bill To     Sites     Gradts     Sites     Contacts     Collections     Collections     Contacts     Cortacts     Cortacts     Cortacts     Cortacts     Cortacts     Cortact Auto     Documents     Documents     Documents     Documents     Inner Office Nessage     Inner Office Nessage     Inner Office Nessage     Inner Office Nessage                                                                                                    | n<br>Ison<br>Pison<br>High Servic<br>This cu       | PO Box 2235<br>Plymouth, MI<br>(734) 245-970<br>retti Contector<br>re Warning                                                                                | Peniman<br>48170<br>)7                                                                  |                                                                   | Balance<br>Last Stat<br>Last Last<br>Last Last<br>Total Ac<br>Total Ac<br>Custom<br>Custom<br>Sales;<br>Ext<br>Ext<br>Date<br>6/25/2013<br>8/19/2013                                                                                                    |
| Johnson, Gino     Customer Informatio     Peyment Options     Bill To     Contacts     Contacts     Contacts     Contacts     Contacts     Contacts     Contacts     Contacts     Contacts     Contacts     Credit Auto     Deferred Income (Ur     Decuments     EFT History     Invoices     Jobs                                                                                                    | n<br>Ison<br>Pison<br>High Servic<br>This cu       | PO Box 2235<br>Plymouth, MI<br>(734) 245-970<br>retti Contector<br>re Warning                                                                                | Peniman<br>48170<br>)7                                                                  |                                                                   | Balance<br>Last Stat<br>• Final<br>Total Ac<br>Custom<br>Salesp<br>Last F<br># of<br>Ext<br>• Fat<br>• Fat<br>Salesp<br>Last F<br>• for<br>Salesp<br>Last F                                                                                                    |
| Johnson, Gino     Customer Informatio     Peyment Options     Bill To     Contacts     Gontacts     Gontacts     Gontacts     Gontacts     Collections     Collections     Credit Memos     Credit Memos     Credit Memos     Credit Memos     Credit Memos     Credit Auto     Deferred Income (Un     Deferred Income (Un     Deferred Income ( | n<br>Ison<br>Pison<br>High Servic<br>This cu       | PO Box 2235<br>Plymouth, MI<br>(734) 245-970<br>retti Contector<br>re Warning                                                                                | Peniman<br>48170<br>)7                                                                  |                                                                   | Balance<br>Last Stat<br>Last Last<br>Last Last<br>Total Ac<br>Total Ac<br>Custom<br>Custom<br>Sales;<br>Ext<br>Ext<br>Date<br>6/25/2013<br>8/19/2013                                                                                                    |
| Johnson, Gino     Customer Informatio     Payment Options     Bill To     Sites     Sites     Sites     Contacts     Contacts     Contacts     Contacts     Contacts     Contacts     Contacts     Credit Memos     Credit Memos     Credit Auto     Documents     Documents     Documents     Documents     Invoices     Journal Detail     Journal Detail     Journal Summary                                                                                                    | n<br>Ison<br>Pison<br>High Servic<br>This cu       | PO Box 2235<br>Plymouth, MI<br>(734) 245-970<br>retti Contector<br>re Warning                                                                                | Peniman<br>48170<br>)7                                                                  |                                                                   | Balance           Last Stat           Last Stat           Last Lat           Stat           Total Ac           Total Ac           Custom           Soles;           Last Fit           # of           Ext           Date           6/25/2013           8/19/2013           4/2/2014                                                                                                    |
| Johnson, Gino     Customer Informatio     Payment Options     Buil To     Contacts     Gontacts     Gontacts     Gontacts     Gontacts     Contacts     Cont | n<br>Ison<br>Pison<br>High Servic<br>This cu       | PO Box 2235<br>Plymouth, MI<br>(734) 245-970<br>retti Contector<br>re Warning                                                                                | Peniman<br>48170<br>)7                                                                  |                                                                   | Balance           Last Stat           Last Lat           Total Ac           Total Ac           Custom           Salesp           Last F           # of           Ext           Date           6/25/2013           8/19/2013           4/2/2014                                                                                                    |
| Johnson, Gino     Customer Informatio     Payment Options     Data Stres     Johnson, Gino     Stres     Contacts     Gontacts     Gontacts     Contacts     Contacts     | n<br>Ison<br>Pison<br>High Servic<br>This cu       | PO Box 2235<br>Plymouth, MI<br>(734) 245-970<br>retti Contector<br>re Warning                                                                                | Peniman<br>48170<br>)7                                                                  |                                                                   | Balance           Last Stat           Last Stat           Last Latt           * Final           Total Ac           Custom           Custom           Custom           Seles;           Last F           # of           Ext           Date           6/25/2013           8/19/2013           4/12/2014           4/12/2014           4/12/2014                                                                                                    |
| Johnson, Gino     Customer Informatio     Payment Options     Bill To     Sites     Contacts     Contact | n<br>Ison<br>Pison<br>High Servic<br>This cu       | PO Box 2235<br>Plymouth, MI<br>(734) 245-970<br>null Cost of<br>re Warning<br>stomer has had<br>he last 90 days!                                             | Peniman<br>48170<br>)7                                                                  |                                                                   | Balance           Last Stat           Last Lat           Total Ac           Total Ac           Custom           Salesp           Last F           # of           Ext           Date           6/25/2013           8/19/2013           4/2/2014                                                                                                    |
| Johnson, Gino     Customer Informatio     Payment Options     Bill To     Contacts     Contacts     Contacts     Contacts     Contacts     Contacts     Contacts     Contacts     Contacts     Contacts     Contacts     Contacts     Credit Auto     Deferred Income (Ur     Decuments     EFT History     Invoices     Jobral Summary     Journal Detail     Journal Summary     Payments     Payments     Recurring     Recurring     Recurring     Recurring     Recurring     Recurring     Recurring     Recurring     Recurring     Recurring     Recurring     Recurring     Recurring     Recurring     Recurring     Recurring     Recurring                                                                                                    | n<br>Ison<br>Pison<br>High Servic<br>This cu       | PO Box 2235<br>Phymouth, MI<br>(734) 245-970<br>null Contracts<br>e Warning<br>stomer has had<br>he last 90 days!                                            | Peniman<br>48170<br>J7<br>2 separate servi                                              | ce dispatches                                                     | Ext<br>Date<br>Balance<br>Last Stat<br>Last Late<br>Last Stat<br>Last Stat<br>Custom<br>Custom<br>Salesr<br>Last F<br># of<br>Date<br>6/25/2013<br>6/19/2013<br>8/19/2013<br>1/2/2014<br>Date                                                                                                    |
| Johnson, Gino     Customer Informatio     Payment Options     Johnson, Gino     Johnson, Gino     | n<br>Ison<br>Pison<br>High Servic<br>This cu       | PO Box 2235<br>Phymouth, MI<br>(734) 245-976<br>will Cost office<br>e Warning<br>stomer has had<br>he last 90 days!<br>Open Tickets<br>Ticket #              | Peniman<br>48170<br>)7<br>2 separate servi                                              | ce dispatches<br>Problem Code                                     | Balance           Last Stat           Last Stat           Last Stat           Total Ac           Total Ac           Custom           Custom           Custom           Seles           # of           Ext           Date           6/25/2014           4/2/2014           4/2/2014           Jate           Date                                                                                                    |
| Johnson, Gino     Customer Informatio     Payment Options     Bill To     Contacts     Contacts     Cont | n<br>Ison<br>Pison<br>High Servic<br>This cu       | PO Box 2235<br>Phymouth, MI<br>(734) 245-970<br>null Contracts<br>the Warning<br>stomer has had<br>he last 90 days!                                          | Peniman<br>48170<br>J7<br>2 separate servi<br>Site Name<br>Gino Johnson                 | roblem Code<br>Can't Set B/A                                      | Balance           Last Stat           Last Late           Last Late           Total Ac           Custom           Custom           Salessi           Balance           Balance           Custom           Custom           Salessi           Balance           Balance           Custom           Salessi           Balance           Balance           < |
| Johnson, Gino     Customer Informatio     Payment Options     Johnson, Gino     Johnson, Ginohson, Gino     Johnson | n<br>Ison<br>Pison<br>High Servic<br>This cu       | PO Box 2235<br>Phymouth, MI<br>(734) 245-976<br>will Cost office<br>e Warning<br>stomer has had<br>he last 90 days!<br>Open Tickets<br>Ticket #              | Peniman<br>48170<br>)7<br>2 separate servi                                              | ce dispatches<br>Problem Code                                     | Balance           Last Stat           Last Stat           Last Stat           Last Stat           Total Ac           Total Ac           Custom           Salesr           Last F           # of           Ext           Date           6/25/2013           6/19/2014           4/2/2014           4/2/2014           Date           Date           Date           Date           Date           Date           Date           Date           Date           Date           Date           Date           Date           Date           Date           Date           Date           Date           Date                                                                                                    |
| Johnson, Gino     Customer Informatio     Payment Options     Bill To     Contacts     Contacts     Cont | n<br>Ison<br>Pison<br>High Servic<br>This cu       | PO Box 2235<br>Phymouth, MI<br>(734) 245-970<br>ret Controls<br>re Warning<br>stomer has had<br>he last 90 days!<br>Open Tickets<br>Ticket #<br>2236<br>2249 | Peniman<br>48170<br>)7<br>2 separate servi<br>Site Name<br>Gino Johnson<br>Gino Johnson | ce dispatches<br>Problem Code<br>Can't Set B/A<br>A C Power Falur | Balance           Last Stat           Last Late           Last Late           Total Ac           Custom           Custom           Salessi           Balance           Balance           Custom           Custom           Salessi           Balance           Balance           Custom           Salessi           Balance           Balance           < |

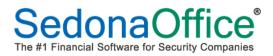

### **Application Corrections**

#### **Accounts Payable**

• Editing a Purchase Order: Corrected a reported issue; from the Purchase Order List within the Accounts Payable module, when highlighting a Purchase Order in the list and then clicking on the Edit button at the bottom of the PO List, an error message would be displayed and close the application. This would only occur on Purchase Order Numbers that contained an alpha character.

#### **Client Management**

- **Cancelling a Recurring Line**: Corrected a reported issue; when accessing the Recurring Lines via the tab at the top of the System record when in edit mode, a User was able to select and re-cancel a recurring line that was already marked for cancellation.
- Non-Sequenced Collection Queues: Corrected a reported issue; when removing a customer from a non-sequenced collection queue, the collection status (in the database) was not properly being updated. This resulted in a Collection Status being displayed in a Ticket.

#### **General Ledger**

• **Royalties & Commissions**: Corrected a reported issue; the expected results were not being shown when selecting a certain combination of options on the Criteria form.

#### Job Management

- **Kits**: Corrected a reported issue; when a part on the Job Materials list is setup as a Kit and flagged as "customer equipment" in part setup, when closing the Job, an error message is being presented and the Kit is not transferring to the System Equipment list of the Customer Explorer.
- Job Purchase Orders for Parts: Corrected a reported issue; When creating a Purchase Order within a Job and there is a quantity greater than 1 of a given part, the PO was creating a line in the PO for each multiple.
- Labor Units Recorded to Job: Corrected a reported issue; when entering commissions via the Payroll Timesheet method, the application was incrementing the number of labor units used on the Job.

#### Application Corrections (continued)

#### SedonaDocs

• Access to Documents: Corrected a reported issue; Error message "3265" received when attempting to view a document, delete a document or edit document properties within the Customer Explorer.

#### SedonaSchedule

- **"Other" Charges on a Ticket**: Corrected a reported issue; When a Ticket is created and the default Service Level contains an automatically added "Other" charge, if the User deleted the Other charge, then created the invoice, the invoice was including the Other charge and was also reappearing on the Other form of the Ticket after invoicing.
- Job Appointments: Corrected a reported issue; Error message was received a attempting to schedule a Job Appointment on the first day of the month.
- **Tickets assigned to the "Unassigned" Tech**: Corrected a reported issue; Unable to drag an appointment from the Unassigned Tech to a regular Technician on the Schedule Board.
- **Purchase Orders Created within a Ticket**: Corrected a reported issue; When creating a PO within a Ticket, the PO was in view only mode; User was unable to add or change any information on the PO.
- Service Coordinator: Corrected a reported issue; When clicking on the drop-down arrow within the Service Coordinator field of the Ticket, inactive employee names were being listed.
- **Multiple Dispatched Appointments on a Ticket**: Corrected a reported issue; if multiple Technician Appointments have been dispatched for a Ticket, the User was unable to Invoice/Close without first going into each appointment dispatch form and changing from GI Back to Resolved.